# Архитектура вычислительных систем Лекция 7.

## Яревский Е.А.

Кафедра вычислительной физики

#### **Инструкции типа I**

от непосредственного типа (immediate-type). Используют в качестве операндов два регистра и один непосредственный операнд (константу).

Команда состоит из четырёх полей: *op*, *rs*, *rt* и *imm*.

Первые три поля (*op*, *rs* и *rt*) аналогичны полям в командах типа **R**. Поле *imm* содержит 16-битную константу.

**I-type** 

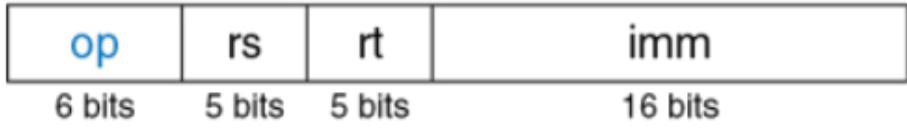

Операция закодирована полем *op*.

Операнды заданы в трёх полях: *rs*, *rt* и *imm*.

Поля *rs* и *imm* всегда используются как операнды-источники.

Поле *rt* в некоторых командах содержит номер регистра-назначения, в других – номер регистра-источника.

Порядок операндов в ассемблерной записи и машинной команде **может быть разным!**

## Форматы команд

Как 16-битные константы расширяются до 32 бит? У неотрицательных констант верхние 16 бит будут заполнены нулями, а у отрицательных констант они будут заполнены единицами. (*расширение знака*). Значение не меняется!

Большинство команд производят расширение знака у непосредственных операндов. Исключения – логические операции (*andi*, *ori*, *xori*), которые вместо расширения знака делают дополнение нулями.

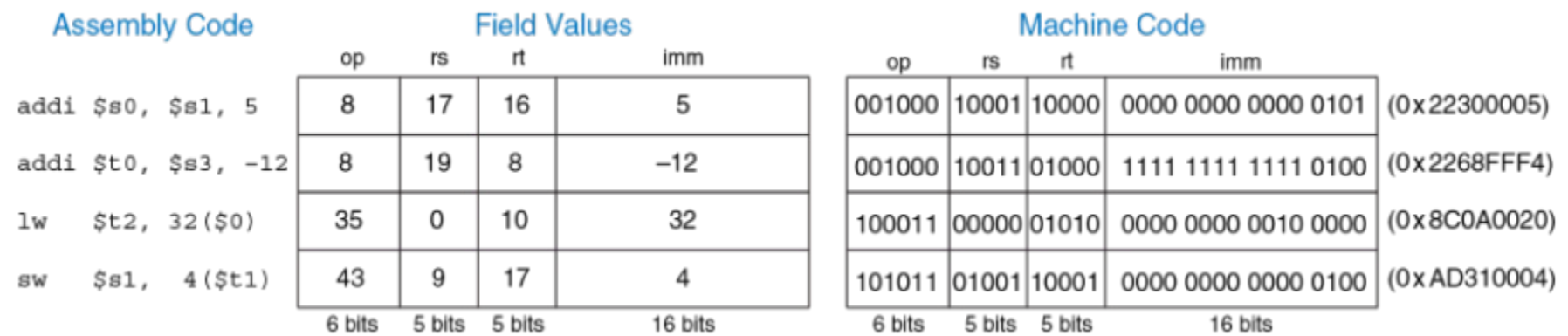

## Пример кодировки команд:

## Форматы команд

### **Инструкции типа J**

Этот формат используется только для инструкций безусловного перехода и ветвления.

В формате команд этого типа определён один 26-битный операнд *addr*.

#### J-type

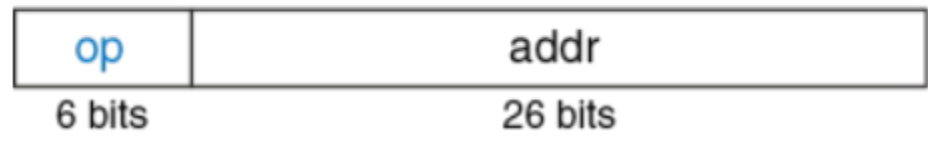

Команды типа J начинаются с 6-битного поля кода операции (*opcode*). Оставшиеся биты используются для указания адреса перехода (*addr*).

## Примеры инструкций

Арифметические/логические инструкции

#### **Source Registers**

 $$s1$ 

\$s2 0100 0110 1010 0001 1111 0000 1011 0111

#### **Assembly Code**

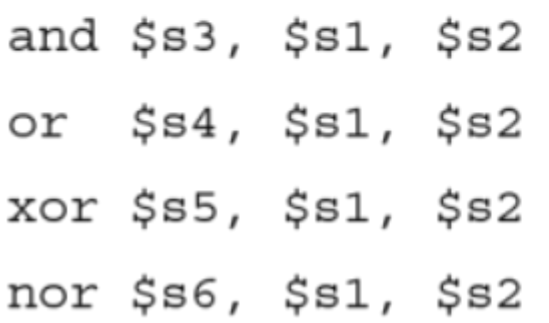

#### **Result**

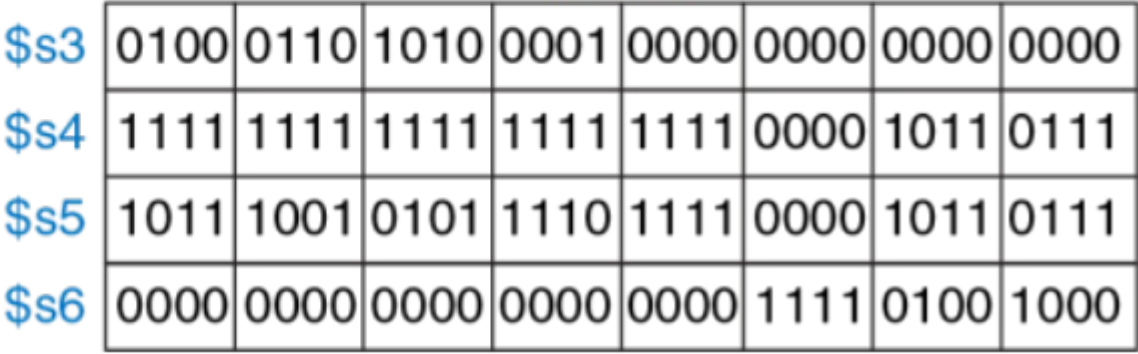

Инструкции типа R, побитовые операции.

#### Арифметические/логические инструкции

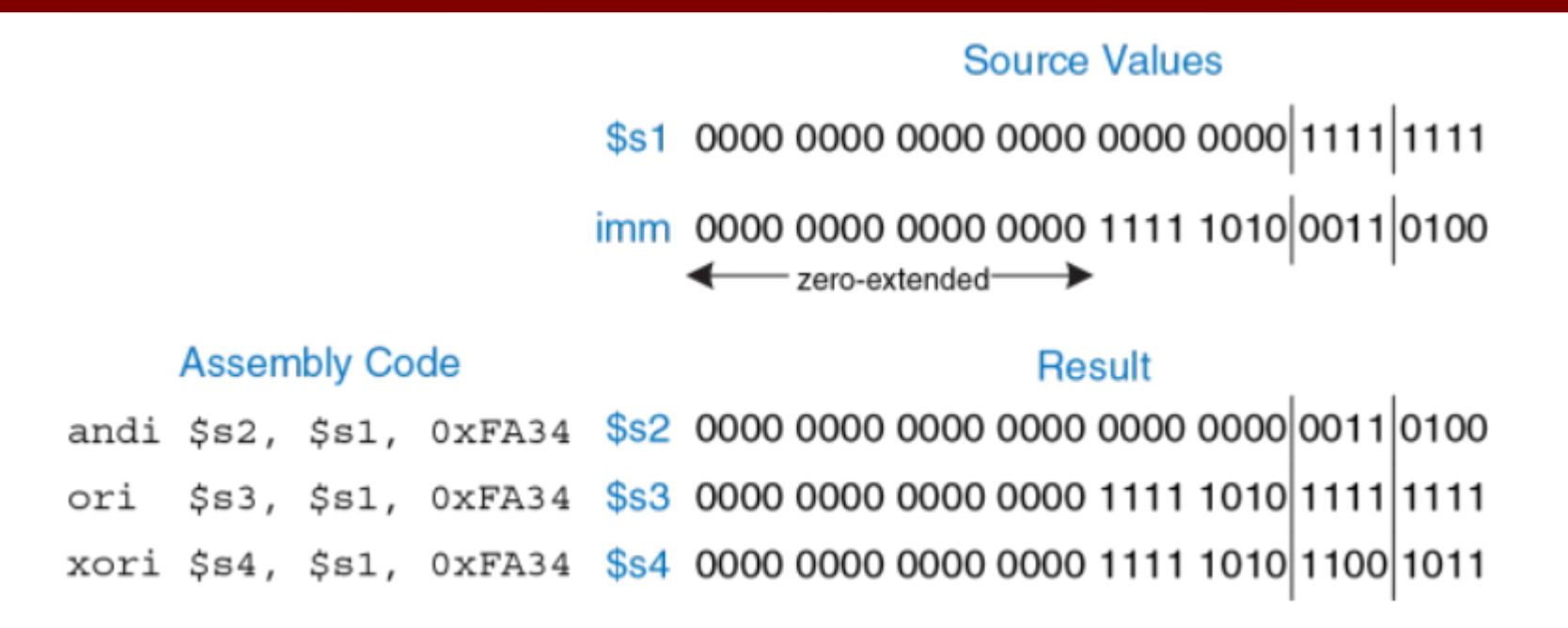

Логические инструкции типа I, побитовые операции.

#### Инструкции сдвига

Инструкции сдвига сдвигают значение в регистре влево/вправо на любое заданное количество бит, вплоть до 31.

Операции сдвига умножают/делят сдвигаемые значения на степени двойки.

В MIPS имеются следующие инструкции сдвига: *sll* (логический сдвиг влево, *shift left logical*), *srl* (логический сдвиг вправо, *shift right logical*) и *sra* (арифметический сдвиг вправо, *shift right arithmetic*).

Сдвиги влево всегда заполняют освобождающиеся младшие биты нулями. Сдвиги вправо могут быть как **логическими** (в освобождающиеся старшие биты задвигаются нули), так и **арифметическими** (освобождающиеся старшие биты заполняются значением знакового бита).

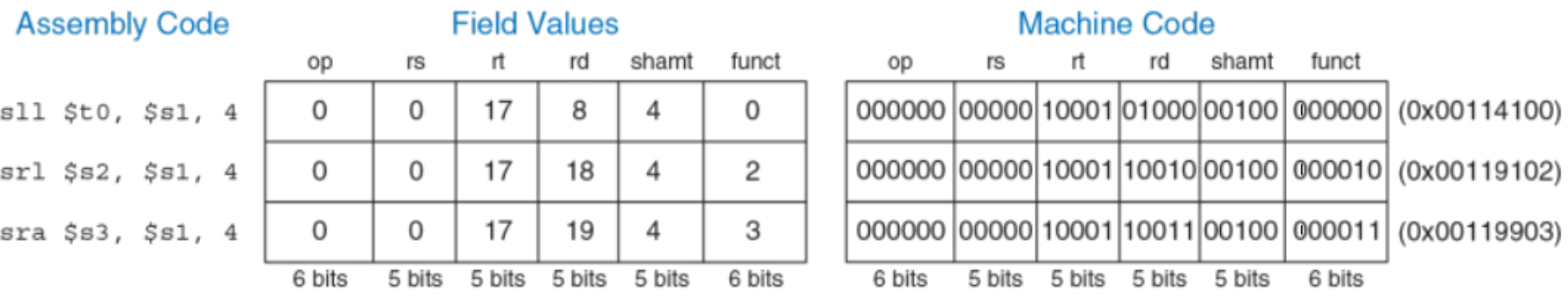

#### **Source Values**

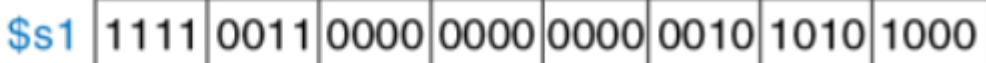

#### shamt

00100

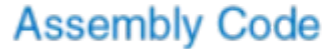

 $s11$  \$t0, \$s1, 4

 $srl$   $$s2$ ,  $$s1$ ,  $4$ 

sra \$s3, \$s1, 4

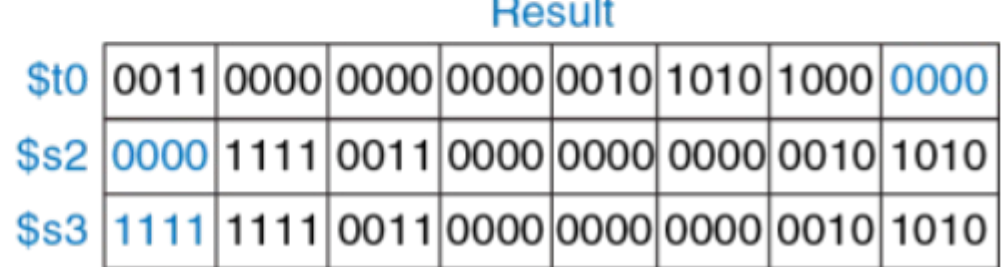

Результат действия команд сдвига.

Инструкции переменного сдвига:

*sllv* (логический переменный сдвиг влево, *shift left logical variable*),

*srlv* (логический переменный сдвиг вправо, *shift right logical variable*) и

*srav* (арифметический переменный сдвиг вправо, *shift right arithmetic variable*).

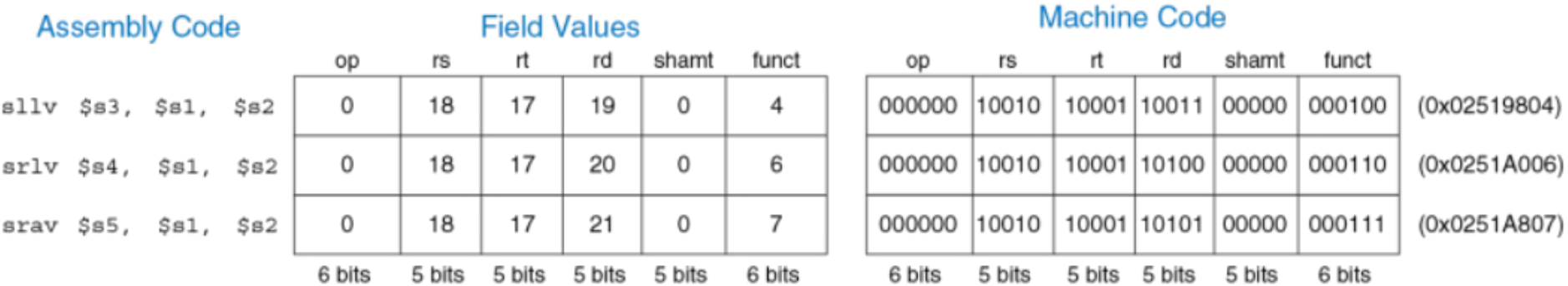

Ассемблерные инструкции переменного сдвига имеют форму *sllv rd, rt, rs*.

Операнды *rt* и *rs* следуют в обратном порядке по сравнению с большинством инструкций типа R.

Регистр *rt* содержит сдвигаемое значение, а пять младших бит поля *rs* определяют величину сдвига.

Результат сдвига помещается в регистр *rd*.

Поле *shamt* не используется и должно быть равно нулю.

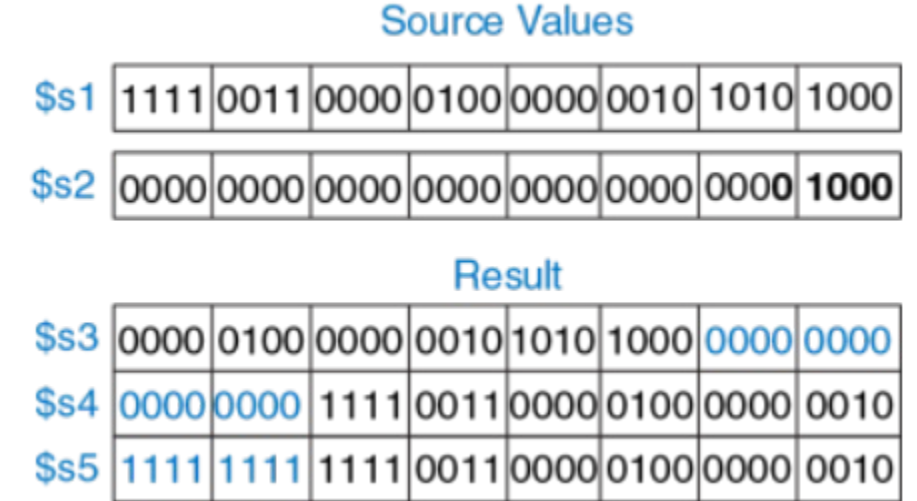

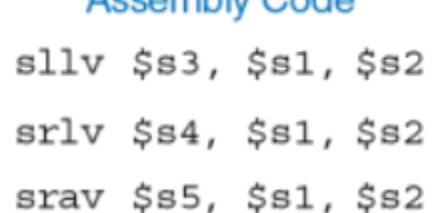

Accombby Code

#### Результат действия команд переменного сдвига.

Для присвоения переменным значений 16-битных констант используется addi:

*# \$s0 = a addi \$s0, \$0, 0x4f3c # a = 0x4f3c*

Для присвоения переменным значений 32-битных констант используется *lui* (*load upper immediate*), которая загружает константу в старшие 16 бит регистра и обнуляет младшие 16 битов,

а также инструкцию *ori* для загрузки константы в младшие 16 бит без изменения старших.

*# \$s0 = a lui \$s0, 0x6d5e # a = 0x6d5e0000 ori \$s0, \$s0, 0x4f3c # a = 0x6d5e4f3c* Умножение двух 32-битных чисел даёт 64-битное произведение. Деление двух 32-битных чисел даёт 32-битное частное и 32-битный остаток.

В MIPS определено два регистра специального назначения **hi** и **lo**, в которые сохраняются результаты умножения и деления. Инструкция *mult \$s0, \$s1* умножает значения из регистров \$s0 и \$s1. Старшие 32 бита произведения помещаются в регистр *hi*, а младшие – в регистр *lo*. Аналогично, инструкция *div \$s0, \$s1* вычисляет значение \$s0/\$s1.

Частное помещается в *lo*, а остаток – в *hi*.

Инструкция *mfhi \$s2* (пересылка из регистра hi, move from hi) копирует значение из регистра hi в \$s2. Инструкция *mflo \$s3* (пересылка из регистра lo, move from lo) копирует значение из регистра lo в \$s3.

Инструкция *mul \$s1, \$s2, \$s3* умножает значения из \$s2 и \$s3 и сохраняет 32-битный результат в \$s1 (при использовании инструкции mul старшие 32 бита произведения нигде не сохраняются).

#### Переходы

Для последовательного выполнения инструкций счетчик команд увеличивается на 4 после каждой из них.

Для изменения этого порядка нужны специальные команды, условные и безусловные.

Две основные инструкции условного перехода: ветвление при равенстве (beq, branch if equal) и ветвление при неравенстве (bne, branch if not equal). Инструкция beq осуществляет переход, когда содержимое двух регистров равно, а bne осуществляет переход, если оно не равно.

#### Пример кода для beq:

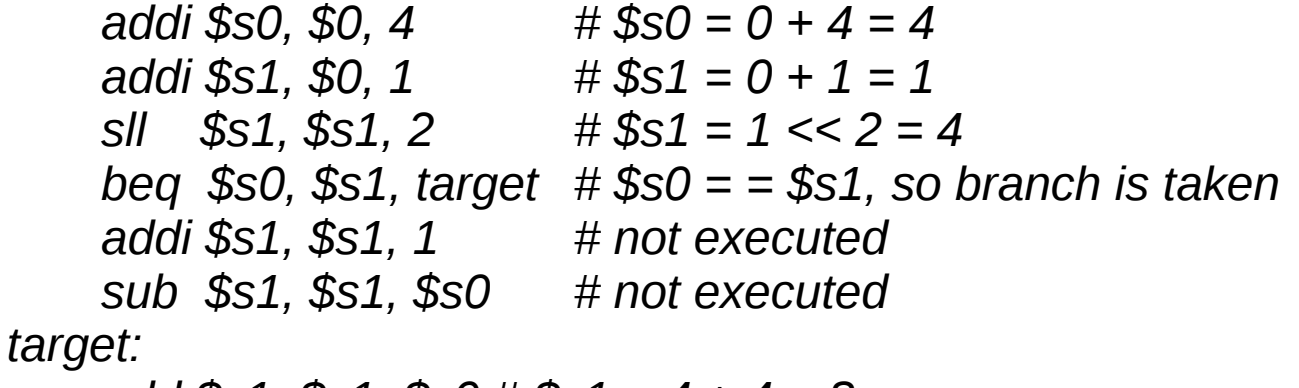

add \$s1, \$s1, \$s0 # \$s1 = 4 + 4 = 8

#### Переходы

#### Пример кода для bne:

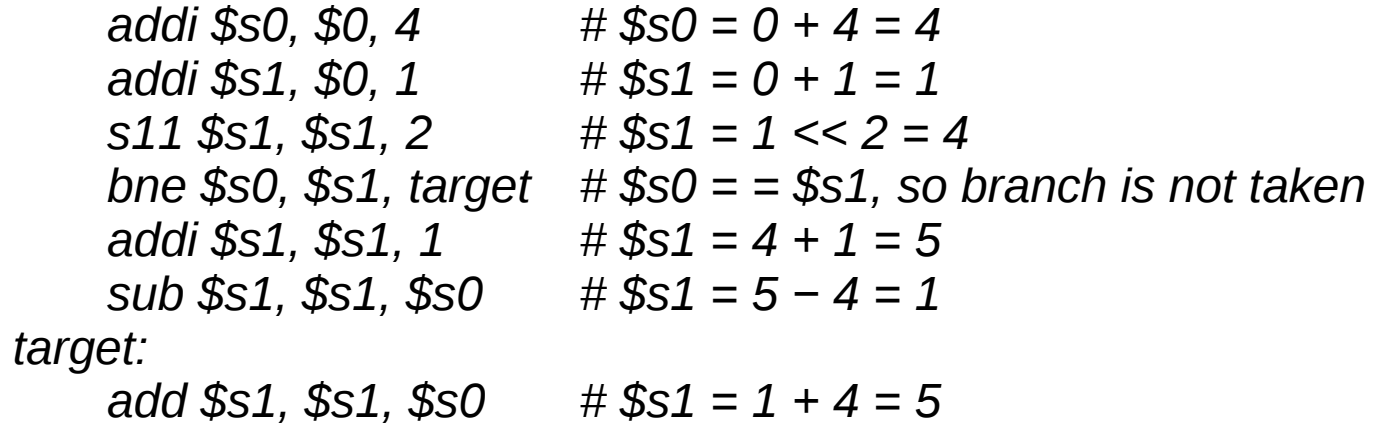

Три типа:

 $j$  – обычный безусловный переход (jump),

 $jal - 6$ езусловный переход с возвратом (jump and link) и

 $jr$  – безусловный переход по регистру (jump register).

Безусловный переход (j) осуществляет переход к инструкции по указанной метке. Безусловный переход с возвратом (*jal*) похож на *j*, но дополнительно сохраняет адрес возврата и используется при вызове функций.

Безусловный переход по регистру (*jr*) осуществляет переход к инструкции, адрес которой хранится в одном из регистров процессора.

Инструкции **j** и **jal** являются инструкциями типа **J**.

Инструкция *jr* является инструкцией типа R, но использует только операнд rs.

#### Пример кода:

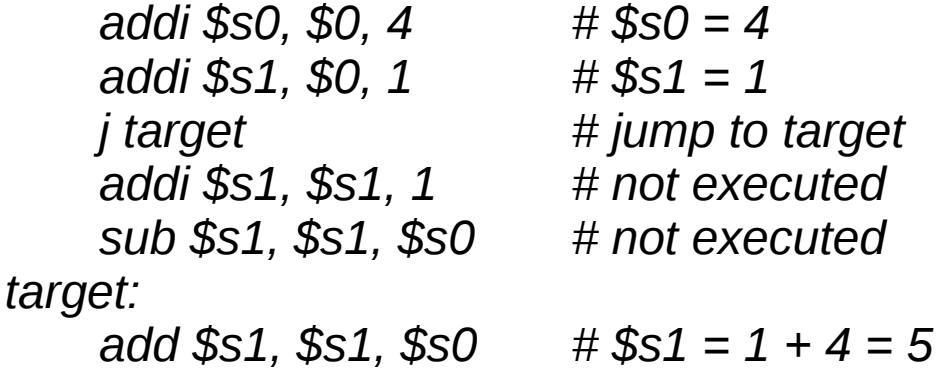

#### Пример кода:

0x00002000 addi \$s0,\$0, 0x2010 #  $$s0 = 0 \times 2010$ 0x00002004 jr \$s0  $\#$  jump to 0x00002010 0x00002008 addi \$s1,\$0, 1  $# not executed$ 0x0000200c sra \$s1,\$s1, 2  $#$  not executed 0x00002010 lw \$s3,44(\$s1) # executed after jr instruction

#### Пример реализации оператора if Код на языке высокого уровня

$$
if (i == j)\nf = g + h;\nf = f - i;
$$

Код на языке ассемблера MIPS

#  $$s0 = f, $s1 = g, $s2 = h, $s3 = i, $s4 = j$ bne \$s3, \$s4, L1  $\#$  if  $i := j$ , skip if block add \$s0, \$s1, \$s2  $\#$  if block:  $f = g + h$  $L1$ :

sub \$s0, \$s0, \$s3  $\# f = f - i$ 

#### Код на языке высокого уровня

```
int sum = 0;
for (i = 0; i != 10; i = i + 1) {
      sum = sum + i;
\left\{\right\}
```
#### **Код на языке ассемблера MIPS**

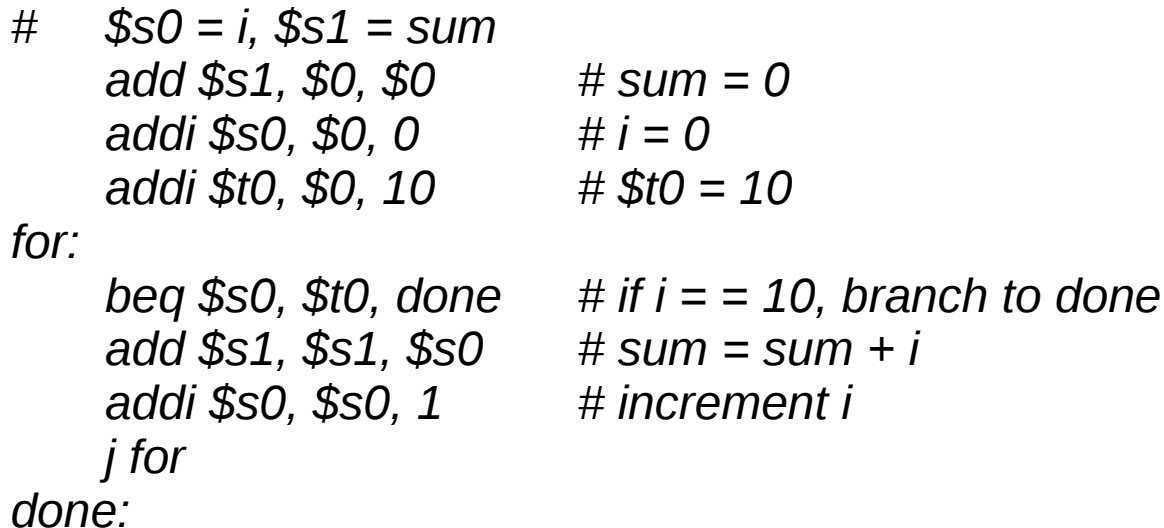